## **Filing Procedures – Linking Documents**

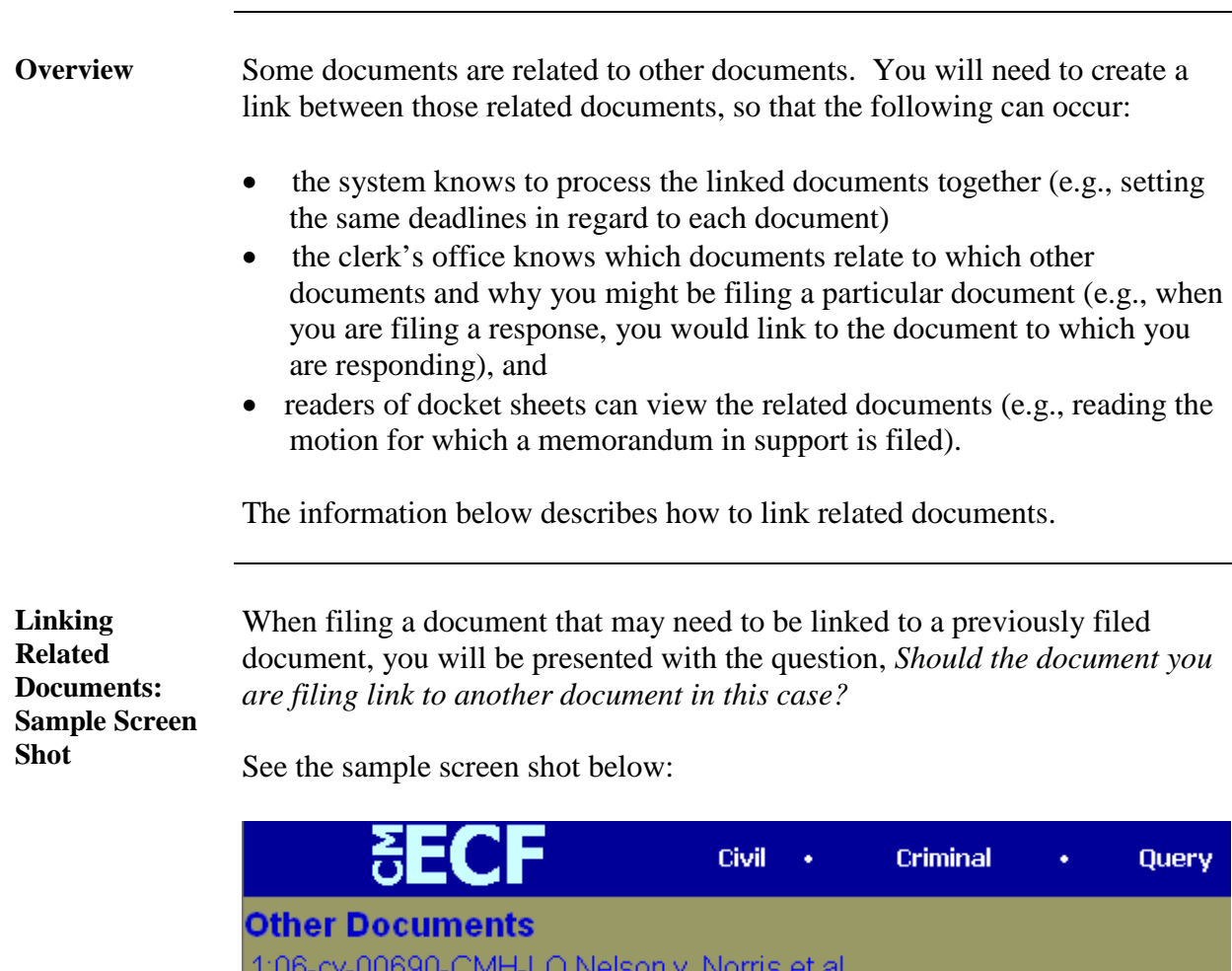

 $\Box$  Should the document you are filing link to another document in this case?

to

to

*Continued on next page*

Filed

Clear

Documents

Next

## **Filing Procedures – Linking Documents,** Continued

**Linking Related Documents: Steps**

Take the following steps to create a link between the document you are filing and a document previously filed:

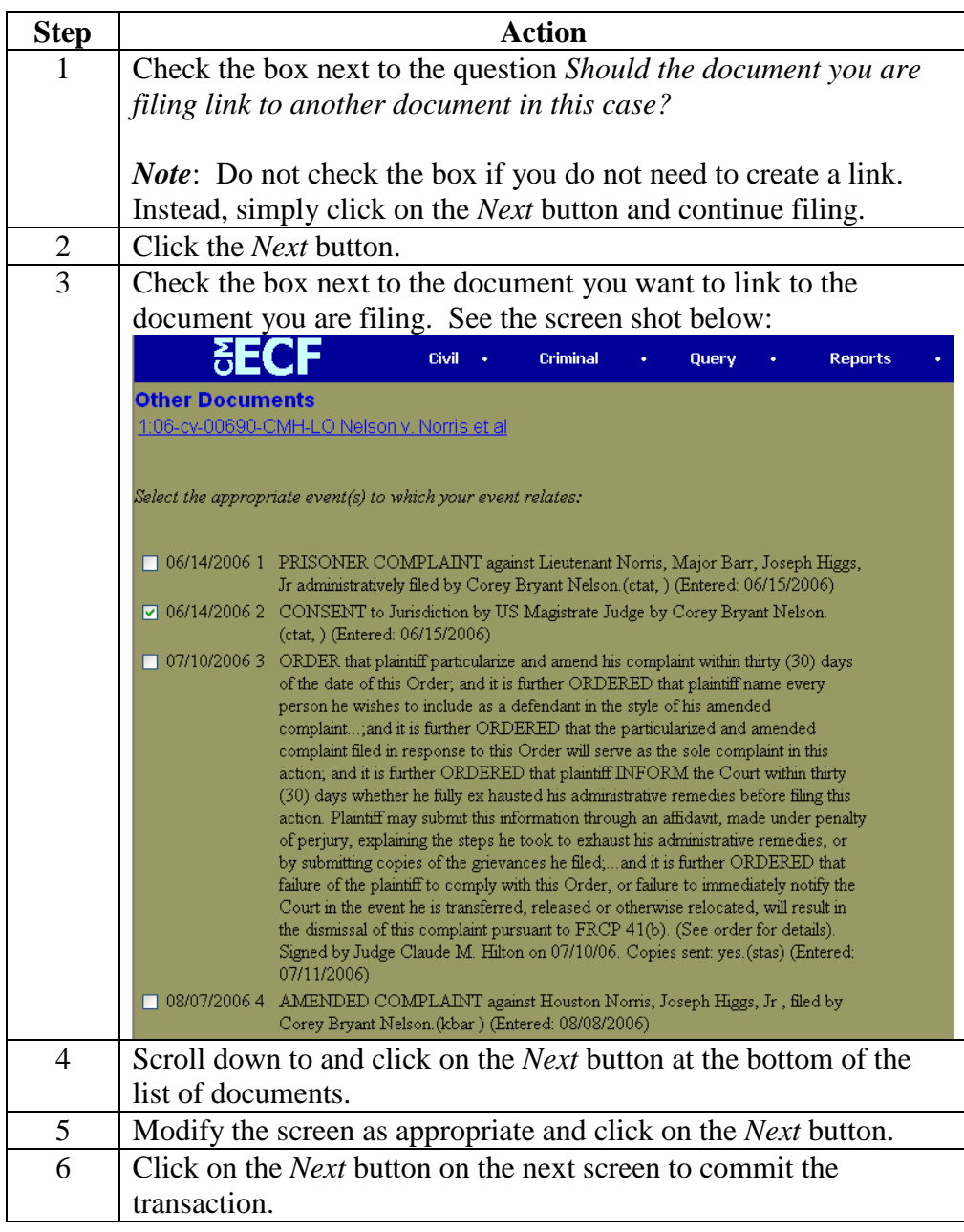